## **Dateiliste**

Die untergeordnete Seite dieser Seite ist nach der Dateiliste-Vorlage erstellt worden, um Ihnen eine schnelle Ansicht auf das Layout zu ermöglichen, ohne es selbst erstellen zu müssen.

Die Dateiliste-Vorlage dient der Erstellung einer Seite, die es ermöglicht, Dateien hochzuladen und mit einem bestimmten Stamm an Teilnehmern zu teilen.

Bei der Erstellung werden Sie über den Weiter Button in die Einstellungen der Seite geleitet. Sie können nun eine Überschrift und eine Beschreibung für die Seite festlegen und Zugriffsbeschränkungen einstellen. Wenn Sie fertig sind, bestätigen Sie Ihre Eingabe mit Klick auf den Button Erstellen.

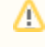

Der Name des Dokumentes ist erforderlich, während die Beschreibung und Beschränkungen optional sind.

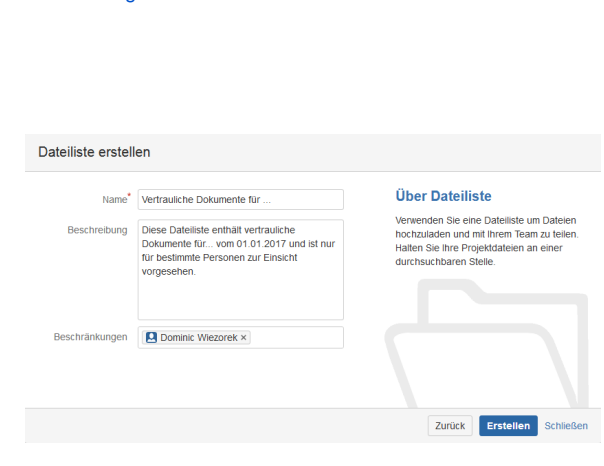

[Ergebnis](#page-0-0)

## <span id="page-0-0"></span>Ergebnis

Seiten vom Typ Dateiliste erhalten automatisch das Stichwort "file-list", sodass Sie alle Dateilisten schnell über die Suche finden können.